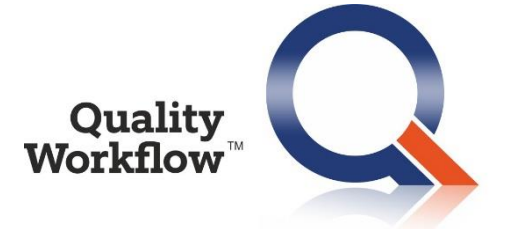

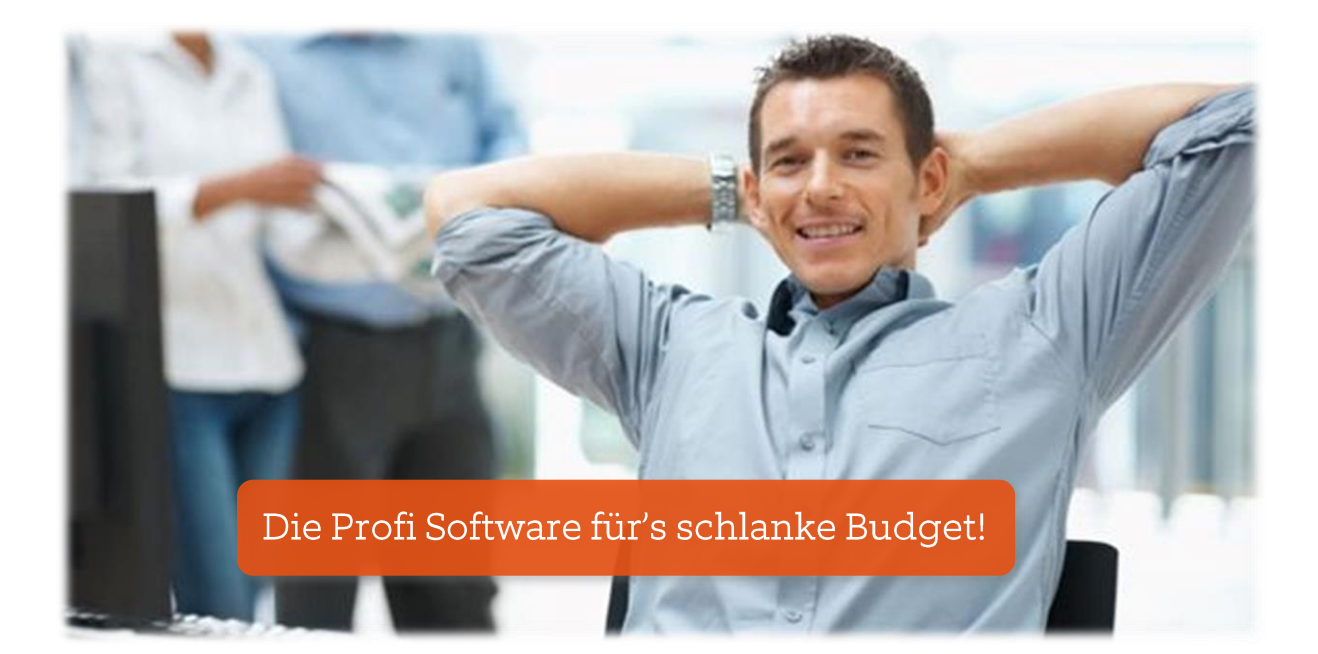

# Neuerungen R7.1

# 1. Das ist neu in Quality Workflow 7.1

#### 1.1. Neues Icon in der Auftragsliste

Der Status eines Auftrags wird über folgende Icons angezeigt:

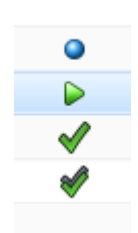

- Kein Icon = Auftrag ist geplant
- Auftrag freigegeben
- Auftrag in Arbeit
- Auftrag erledigt
	- Auftrag abgeschlossen

## 1.2. Anzeige der Arbeitszeiten im Auftrag

Die Auftragsmaske wurde um die Registerkarte "Arbeitszeiten" ergänzt. Hier werden die aufsummierten Stunden aller am Auftrag beteiligten Personen angezeigt.

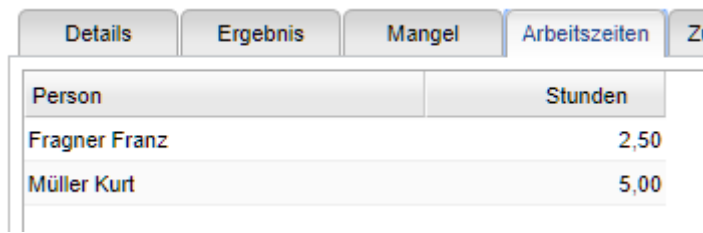

Die gesamte Arbeitszeit eines Auftrages findet man im Feld Dauer in der Registerkarte "Ergebnis".

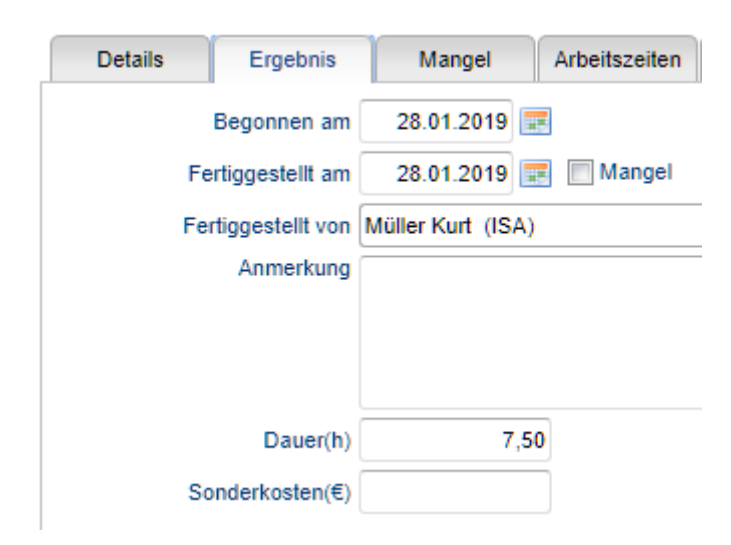

#### 1.3. Eingabefelder im Auftrag auf Auswahlfelder umgestellt

Folgende Felder in der Auftragsmaske wurden auf Auswahlfelder (bisher Eingabefelder) umgestellt:

Ergebnis  $\rightarrow$  Fertiggestellt von

Mangel  $\rightarrow$  Mangel beseitigen von

Mangel  $\rightarrow$  Mangel beseitigt von

#### 1.4. Erstellen von Aufträgen direkt aus Objekten

Über das Kontextmenü kann zum markierten Objekt direkt ein Auftrag erstellt werden.

#### 1.5. Erstellen von Meldungen direkt aus Objekten

Über das Kontextmenü kann zum markierten Objekt direkt eine Meldung erstellt werden.

## 1.6. Fertigstellungsdatum im Auftrag bei Mangel automatisch belegen

Das beim Mangel angegebene gewünschte Erledigungsdatum kann automatisch in das geplante Fertigstellungsdatum übernommen werden. Diese Funktion ist im Standard ausgeschaltet und kann auf Wunsch eingeschaltet werden.

#### 1.7. Zugewiesene Person bei Mangel automatisch belegen

Die beim Mangel für die Erledigung zugewiesene Person kann automatisch in die zugewiesenen Personen übernommen werden. Dort bereits vorhandene Personen werden ersetzt. Diese Funktion ist im Standard ausgeschaltet und kann auf Wunsch eingeschaltet werden.

## 1.8. Folgeauftrag bei Fertigstellung erzeugen

Über eine neue Checkbox in der Terminierung kann ein "dynamisches Intervall" festgelegt werden. Das bedeutet, dass das im Wartungsplan hinterlegte Zeitintervall erst bei Fertigstellung des Auftrags dazugezählt wird. Der nächste Wartungszeitpunkt wird somit ab dem tatsächlichen Fertigstellungsdatum berechnet, nicht in fixen Intervallen.

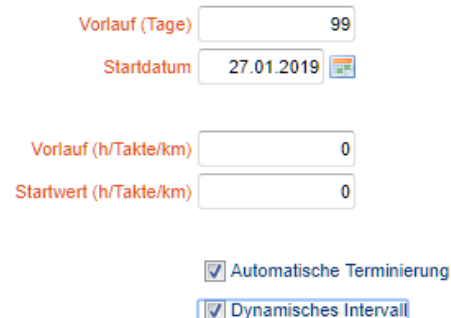

## 1.9. Neue Funktionen "Beginnen" und "Fertiggestellt" im Auftrag

Über das Kontextmenü im Auftrag kann der ausgewählte Auftrag direkt begonnen bzw. fertiggestellt werden. Der ausgewählte Auftrag kann auch ohne Beginn direkt fertiggestellt werden. In diesem Fall sind Beginn- und Fertigstellungsdatum identisch.

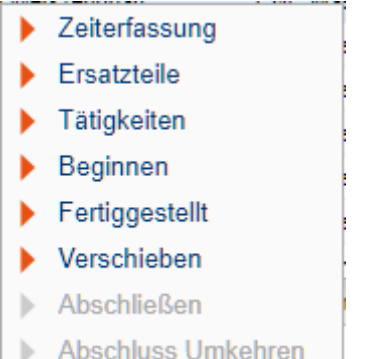

# 1.10. Neue Funktion "Auftrag verschieben" im Auftrag

Über die neue Funktion kann der ausgewählte Auftrag beliebig viele Tage nach vor oder zurück verschoben werden. Beim Zurückverschieben sind die Tage negativ einzugeben.

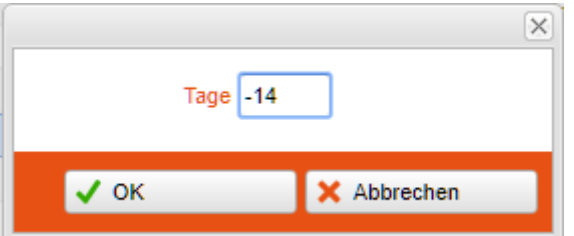

## 1.11. Automatische Löschfunktion in den Systemereignisse

Die Systemereignisse werden bei jedem Aufruf automatisch bereinigt. Fehler werden 3 Monate aufbewahrt, Warnungen und Infos 1 Monat.

## 1.12. Festlegen der zugewiesenen Person für den nächsten Auftrag

Die im Auftrag im Benutzerkatalog 1 gewählte Person wird beim nächsten Auftrag als zugewiesene eingetragen, wenn beim dynamischen Terminieren ein abgeschlossener Auftrag existiert. Diese Funktion ist im Standard ausgeschaltet und kann auf Wunsch eingeschaltet werden.

## 1.13. Übernahme der Notiz in den Folgeauftrag

Bei der dynamischen Terminierung können die Notizen zum Auftrag in den nächsten Auftrag übernommen werden. Diese Funktion ist im Standard ausgeschaltet und kann auf Wunsch eingeschaltet werden.

# 1.14. Inhaber und Erlediger im Aufgabenmanagement durch angemeldete Person ersetzen

Auf Wunsch kann bei der Funktion "Aufgabe neu aus Vorlage" der Inhaber und/oder der Erlediger durch die angemeldete Person ersetzt werden. Diese Funktion ist im Standard ausgeschaltet und kann auf Wunsch eingeschaltet werden.

# 2. Fehlerbehebung

Folgende Fehler wurden behoben:

- 1. Im Auditmodul waren die Kataloge "Audittyp" und "Auditart" vertauscht.
- 2. Ein Fehler beim Versand von E-Mails bei zugeordneten Aufträgen wurde behoben.
- 3. Der Filter für die Fremdfirma in den Aufträgen funktioniert nun richtig.
- 4. Das Erinnerungsmail im Aufgabenmanagement für "Annahme nach Aktivierung" wurde nicht immer versendet.
- 5. Der Filter für überfällige Aufträge funktioniert nun richtig.
- 6. Beim Abschließen eines Auftrages wurden teilweise auch andere Aufträge abgeschlossen.
- 7. Das Sortieren von benutzerkatalog-Einträgen konnte nicht aktiviert werden.
- 8. Beim Speichern der Zeiterfassung ohne Auftragsnummer wurde ein Fehler angezeigt.
- 9. Beim Speichern eines Auftrages mit Mangel wurde ein falscher Auftragsstatus gesetzt.